# Algorithmique - Programmation 1 Cours 3

Université Henri Poincaré

**CESS Epinal** 

Automne 2008

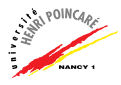

#### Plan

Typage de fonctions

Portée des identifiants

Le type caractère

Le type chaîne de caractères

Fonctions récursives

<span id="page-1-0"></span>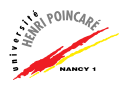

# Typage de fonctions

- $\blacktriangleright$  Fonction prédéfinie
	- # int\_of\_float;;
	- $-$ : float  $\rightarrow$  int =  $\langle$ fun>
- $\blacktriangleright$  Expression fonctionnelle anonyme
	- # function  $x \rightarrow x + 1$ ;
	- $-$ : int  $-$ > int =  $\langle$ fun>
- ▶ Application d'une expression fonctionnelle
	- # (function  $x \to x + 1$ ) 5;;
	- $-$  : int = 6
- $\triangleright$  Expression fonctionnelle nommée (fonction)

```
# let f = function x \rightarrow x + 1;;
```

```
val f : int \rightarrow int = \langle fun \rangle
```
# let  $f x = x + 1$ ;;

#### ▶ Application d'une fonction en un point #  $(f \; 3)$ ;;

 $-$  : int  $= 4$ 

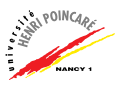

#### Typage de fonctions (suite)

- $\blacktriangleright$  Fonctions à plusieurs paramètres :
	- # let somme2 = function  $x \rightarrow$  function  $y \rightarrow x + y$ ;
	- # let moy2 x  $y = float_of(int(x + y) /. 2.;;$

# let moy3 x y z = 
$$
(x + y + z) / . 3.;
$$

# moy3 2. 4.5 6.;;  $-$ : float = 4.16666666666666696

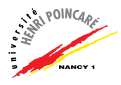

# Typage de fonctions (suite)

Généralisation : fonctions à n paramètres

```
\blacktriangleright Type:
  nom : t1 -> ... -> tn -> res = <fun>
\blacktriangleright Définition :
  let nom = function p1 -> \dots -> function pn ->
                expr(p1, \ldots pn);ou
  let nom p1 ... pn = expr(p1, \ldots pn);
\blacktriangleright Appel :
  nom v1 v2 ... vn;;
```
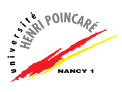

#### Plan

#### Typage de fonctions

#### Portée des identifiants

Le type caractère

Le type chaîne de caractères

Fonctions récursives

<span id="page-5-0"></span>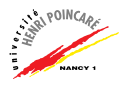

### Portée des identifiants

- $\triangleright$  Définition d'une *liaison* entre un **identifiant** et une **valeur** (expression) au moyen du mot-clé let
- ► Liaison valide toute la durée d'une session, tant que le même nom n'est pas réutilisé dans un autre lien  $\rightarrow$  Liaison globale
- Problème: réutilisation d'un identifiant?
- ▶ Définition de liaisons **locales** au moyen de la syntaxe suivante:

```
let identifiant = expr1 in expr2
```
- En cas d'homonymes, un identifiant réfère à la liaison ayant la portée la plus restreinte
- Exemple: let  $a = 3$  in  $(a+3)/2$ ;

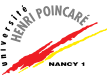

Une session avec liaisons globales

- # let  $a = 3$ ;; (\* première liaison globale pour  $a *$ )
- # let  $b = 2$ ;;

# let  $c = 1$ ;;

```
# let somme= a+b+c;;
```
# let  $a = 10$ ;; (\* nouvelle liaison pour  $a *$ )

# somme;;

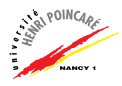

```
Une session avec liaisons globales
# let a = 3;; (* première liaison globale pour a *)
val a : int = 3# let b = 2;;
# let c = 1;;
# let somme= a+b+c;;
# let a = 10;; (* nouvelle liaison pour a *)
# somme;;
```
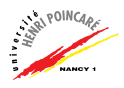

Une session avec liaisons globales

```
# let a = 3;; (* première liaison globale pour a *)
val a : int = 3# let b = 2;;
val b : int = 2# let c = 1;;
```

```
# let somme= a+b+c;;
```
# let a = 10;; (\* nouvelle liaison pour a\*)

# somme;;

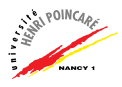

Une session avec liaisons globales

```
# let a = 3;; (* première liaison globale pour a *)
val a : int = 3# let b = 2;;
val b : int = 2# let c = 1;;
val c : int = 1# let somme= a+b+c;;
# let a = 10;; (* nouvelle liaison pour a*)
# somme;;
```
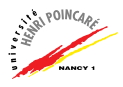

Une session avec liaisons globales

```
# let a = 3;; (* première liaison globale pour a *)
val a : int = 3# let b = 2;;
val b : int = 2# let c = 1;;
val c : int = 1# let somme= a+b+c;;
val somme : int = 6
# let a = 10;; (* nouvelle liaison pour a*)
```
# somme;;

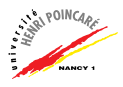

Une session avec liaisons globales

```
# let a = 3;; (* première liaison globale pour a*)
val a : int = 3# let b = 2;;
val b : int = 2# let c = 1:
val c : int = 1# let somme= a+b+c;;
val somme : int = 6
# let a = 10;; (* nouvelle liaison pour a*)
val a : int = 10 (*liaison précédente perdue*)
# somme;;
```
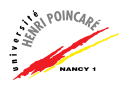

Une session avec liaisons globales

```
# let a = 3;; (* première liaison globale pour a*)
val a : int = 3# let b = 2;;
val b : int = 2# let c = 1:
val c : int = 1# let somme= a+b+c;;
val somme : int = 6
# let a = 10;; (* nouvelle liaison pour a*)
val a : int = 10 (*liaison précédente perdue*)
# somme;;
val somme : int = 6
(*valeur calculée avec la première liaison
pour a, b et c*)
```
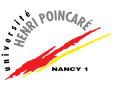

Une session avec liaisons locales

```
# let rac a b c = let delta = (b *. b -. 4.*. a*.c)in (-.(b) + . sqrt delta)/.2.*.a;;
```
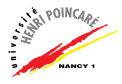

Une session avec liaisons locales

# let rac a b c = let delta =  $(b * . b - . 4.* .a*.c)$ in  $(-. (b) +.$  sqrt delta)/.2.\*.a;; val rac : float  $\rightarrow$  float  $\rightarrow$  float  $\rightarrow$  float =  $\langle$ flun $\rangle$ 

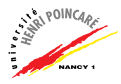

Une session avec liaisons locales

# let rac a b c = let delta =  $(b * . b - . 4.* .a*.c)$ in  $(-.(b) + .$  sqrt delta)/.2.\*.a;; val rac : float -> float -> float -> float =  $\langle$ fun> # rac 2. 2.  $(-.3.);$ 

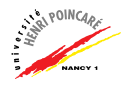

Une session avec liaisons locales

# let rac a b c = let delta =  $(b * . b - . 4.* .a*.c)$ in  $(-. (b) +.$  sqrt delta)/.2.\*.a;; val rac : float -> float -> float -> float =  $\langle$ fun> # rac 2. 2.  $(-.3.);$  $-$ : float = 3.29150262212918143

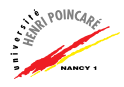

Une session avec liaisons locales

```
# let rac a b c = let delta = (b * . b - . 4.* .a*.c)in (-. (b) +. sqrt delta)/.2.*.a;;
val rac : float -> float -> float -> float = \langlefun>
# rac 2. 2. (-.3.);-: float = 3.29150262212918143
# delta;;
```
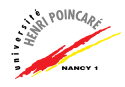

```
Une session avec liaisons locales
# let rac a b c = let delta = (b * . b - . 4.* .a*.c)in (-. (b) +. sqrt delta)/.2.*,a;;
val rac : float -> float -> float -> float = <fun>
# rac 2. 2. \quad (-.3.):\;- : float = 3.29150262212918143
# delta::
Unbound value delta
(* la liaison établie entre delta et la formule est
locale à l'expression du calcul de racine,
elle n'est plus valide ici *)
```
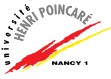

```
Imbrication de liaisons locales
# let f z = let u = (z+1)*(z+1) in
                let v=z-3 in
                     float of int u /.float of int v;;
```
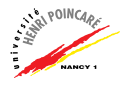

```
Imbrication de liaisons locales
# let f z = let u=(z+1)*(z+1) in
                  let v=z-3 infloat of int u /.float of int v;
val f : int \rightarrow float = \langle fun \rangle
```
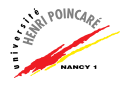

```
Imbrication de liaisons locales
# let f z = let u = (z+1)*(z+1) in
                  let v=z-3 in
                       float of int u /.float of int v;;
val f : \text{int} \rightarrow \text{float} = \text{fun}# let f z = \text{let } u = (z+1)*(z+1) and v = z-3 in
                  float of int u /.float of int v;;
```
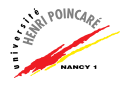

```
Imbrication de liaisons locales
# let f z = let u = (z+1)*(z+1) in
                   let v=z-3 in
                         float of int u /.float of int v;;
val f : \text{int} \rightarrow \text{float} = \text{fun}# let f z = \text{let } u = (z+1)*(z+1) and v = z-3 in
                    float of int u /.float of int v;;
val f : \text{int} \rightarrow \text{float} = \text{fun}
```
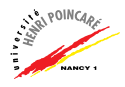

```
Imbrication de liaisons locales
# let f z = let u = (z+1)*(z+1) in
                  let v=z-3 in
                        float of int u /.float of int v;;
val f : \int \cdot f \cdot dx float = \langle f \rangle# let f z = \text{let } u = (z+1)*(z+1) and v = z-3 in
                   float of int u /.float of int v;;
val f : \text{int} \rightarrow \text{float} = \text{fun}# let f z = let u = (z+1)*(z+1) in
                    let v=u-3 in
                        float of int u / float of int v::
```
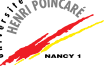

```
Imbrication de liaisons locales
# let f z = let u = (z+1)*(z+1) in
                    let v=z-3 in
                          float of int u /.float of int v;;
val f : \int \cdot f \cdot dx float = \langle f \rangle# let f z = \text{let } u = (z+1)*(z+1) and v = z-3 in
                    float of int u /.float of int v;;
val f : \text{int} \rightarrow \text{float} = \text{fun}# let f z = let u = (z+1)*(z+1) in
                      let v=u-3 in
                          float of int u /.float of int v;;
val f : \text{int} \rightarrow \text{float} = \langle \text{fun} \rangle
```
#### Définition (Portée)

La portée d'une liaison est la portion du code dans laquelle cette liaison est valide (i.e. où un identifiant est lié à une expression).

En Caml, on considère 3 portées :

- 1. portée globale (1et)
- 2. portée locale  $(\text{let} \dots \text{in})$
- 3. argument de fonction (function  $\ldots$  ->)
- En cas d'ambiguïté (plusieurs occurrences du même identifiant), priorité à celui ayant la **portée la plus** restreinte

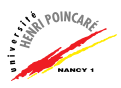

- # let  $a = 2$ ;;
- # let  $b = a*3$  in  $b*b$ ;;
- # let  $a = 3$ ;;
- # let  $a = a * a$  in let  $a = a + 1$  in  $a/2$ ;;
- #  $a+1$ ;;
- # let  $f = function a ->3*a$ ;
- # f  $1$ ;;
- # let  $a=3$  and  $b=a+3$ ;

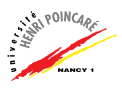

```
# let a = 2;;
val a : int = 2# let b = a*3 in b*b;;
```
# let  $a = 3$ ;;

# let  $a = a * a$  in let  $a = a + 1$  in  $a/2$ ;;

#  $a+1$ ;;

# let  $f = function a ->3*a$ ;

# f  $1$ ;;

# let  $a=3$  and  $b=a+3$ ;

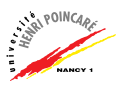

```
# let a = 2;;
val a : int = 2# let b = a*3 in b*b;;
-: int = 36
# let a = 3;;
# let a = a * a in let a = a + 1 in a/2;;
# a+1;;
# let f = function a ->3*a:
# f 1;;
# let a=3 and b=a+3;
```
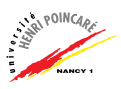

```
# let a = 2;;
val a : int = 2# let b = a*3 in b*b;;
-: int = 36
# let a = 3;;
val a : int = 3# let a = a * a in let a = a + 1 in a/2;;
# a+1;;
# let f = function a ->3*a;
# f 1;;
```
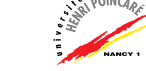

# let  $a=3$  and  $b=a+3$ ;

```
# let a = 2;;
val a : int = 2# let b = a*3 in b*b;;
-: int = 36
# let a = 3;;
val a : int = 3# let a = a * a in let a = a + 1 in a/2;;
-: int. = 5
# a+1;;
# let f = function a ->3*a;
# f 1;;
```
# let  $a=3$  and  $b=a+3$ ;

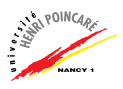

```
# let a = 2;;
val a : int = 2# let b = a*3 in b*b;;
-: int = 36
# let a = 3;;
val a : int = 3# let a = a * a in let a = a + 1 in a/2;;
-: int. = 5
# a+1;;
- : int = 4
# let f = function a ->3*a:
# f 1;;
```
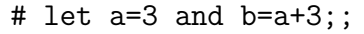

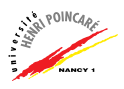

```
# let a = 2;;
val a : int = 2# let b = a*3 in b*b;;
-: int = 36
# let a = 3;;
val a : int = 3# let a = a * a in let a = a + 1 in a/2;;
-: int. = 5
# a+1;;
-: int = 4
# let f = function a ->3*a:
val f : int \rightarrow int = \langle fun \rangle# f 1;;
```
# let  $a=3$  and  $b=a+3$ ;

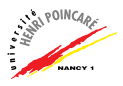

```
# let a = 2;;
val a : int = 2# let b = a*3 in b*b;;
-: int = 36
# let a = 3;;
val a : int = 3# let a = a * a in let a = a + 1 in a/2;;
-: int. = 5
# a+1;;
-: int = 4
# let f = function a ->3*a:
val f : int \rightarrow int = \langle fun \rangle# f 1::
- : int = 3
# let a=3 and b=a+3;
```
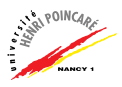

```
# let a = 2;;
val a : int = 2# let b = a*3 in b*b;;
-: int = 36
# let a = 3;;
val a : int = 3# let a = a * a in let a = a + 1 in a/2;;
- : int = 5
# a+1;;
- : int = 4
# let f = function a ->3*a;
val f : int \rightarrow int = \langle fun \rangle# f 1;
- : int = 3
# let a=3 and b=a+3;
val a : int = 3val b : int = 6
```
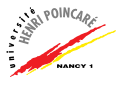

#### Plan

[Typage de fonctions](#page-1-0)

Portée des identifiants

Le type caractère

Le type chaîne de caractères

Fonctions récursives

<span id="page-36-0"></span>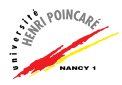

### Le type caractère

- $\blacktriangleright$  Valeurs représentées :
	- les caractères de l'alphabet (majuscules et minuscules)
	- les chiffres
	- les signes de ponctuation
	- les caractères spéciaux (retour à la ligne, etc)
- $\blacktriangleright$  En tout : 256 possibilités (chaque caractère est codé comme un entier sur 8 positions binaires)

Exemple :  $a' = 97_{10} = 1100001_2$ 

 $\triangleright$  Codage standard des caractères : code ASCII (0 à 127) Entre 128 and 255 Caml suit le standard ISO 8859-1

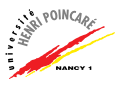

# Le type caractère (suite)

- $\blacktriangleright$  En Caml, type noté char
- $\triangleright$  Quelques fonctions prédéfinies :
	- # int\_of\_char ;;
	- $-$  : char  $\rightarrow$  int =  $\langle$ fun $\rangle$
	- # char\_of\_int ;;
	- $-$ : int  $\rightarrow$  char =  $\langle$ fun $\rangle$
	- # Char.lowercase ;;
	- : char -> char = <fun>
- $\triangleright$  Comparaison (ordre lexicographique) au moyen de  $\leq$  et  $\geq$  $(test d'égalité via =)$

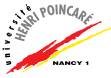

```
Le type caractère (suite)
```
Quelques exemples de fonctions utilisant des caractères

```
# let est_un_a car = (\text{car} = 'a' \text{ or car} = 'A');;
```

```
# let voyelle = function
                    a' \rightarrow true| 'e' \rightarrow true
                  | 'i' -> true
                  | 'o' -> true
                  | 'u' -> true
                  | \rightarrow false::
```
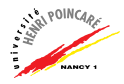

#### Plan

- [Typage de fonctions](#page-1-0)
- Portée des identifiants
- Le type caractère
- Le type chaîne de caractères
- Fonctions récursives

<span id="page-40-0"></span>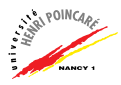

### Le type chaîne de caractères

- $\blacktriangleright$  Tableau de caractères
- $\blacktriangleright$  En Caml, type noté string
- $\triangleright$  Constructeur: les guillemets Exemple : # "toto";;
	- : string = "toto"
- $\triangleright$  Opérateur de concaténation :  $\hat{ }$ Exemple :
	- # "bon"<sup>^</sup>" appetit";;
	- : string = "bon appetit"

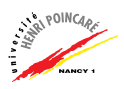

# Le type chaîne de caractères (suite)

- $\triangleright$  Quelques fonctions prédéfinies :
	- # string\_of\_int ;;
	- $-$ : int  $\rightarrow$  string =  $\langle$ fun>
	- # float\_of\_string ;;
	- : string  $\rightarrow$  float =  $\langle$ fun>
	- # String.get ;;
	- : String -> int -> char = <fun>

 $\blacktriangleright$  Exemple :

# String.get 123 2;; This expression has type int but is here used with type string

- # String.get (string\_of\_int 123) 2;;
- $-$  : char =  $'3'$

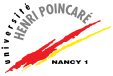

#### Plan

- [Typage de fonctions](#page-1-0)
- Portée des identifiants
- Le type caractère
- Le type chaîne de caractères
- Fonctions récursives

<span id="page-43-0"></span>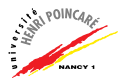

#### Fonctions récursives

#### Définition (Fonction récursive)

Une fonction  $f$  est dite récursive si sa définition contient un appel à la fonction  $f$  elle-même.

- ▶ Représentation naturelle (e.g. suites)
- $\blacktriangleright$  Lisibilité, simplicité (code concis)
- $\blacktriangleright$  Exemple : *factorielle*

$$
n! = \left\{ \begin{array}{ll} 1 & \text{si } n = 1 \\ n \times (n-1)! & \text{si } n > 1 \end{array} \right.
$$

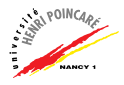

### Fonctions récursives (suite)

- $\triangleright$  Définition d'une fonction récursive à base de cas :
	- cas d'arrêt (valeur particulière)
	- cas général (appel récursif)
- ▶ Dans le cas général, la fonction s'appelle elle-même en modifiant son(ses) paramètre(s) de manière à **converger** vers le cas d'arrêt
- En Caml, une fonction est définie comme étant récursive au moyen du mot clé rec :

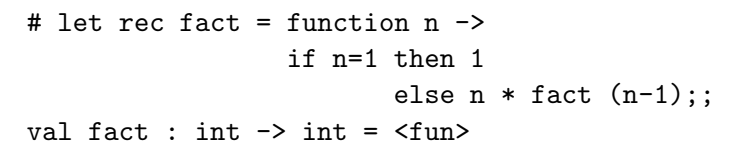

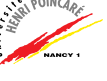

#### Fonctions récursives (suite)

► La distinction entre cas général et cas d'arrêt peut se faire au moyen d'un **filtrage** (pattern matching):

```
# let rec fact = function 1 -> 1| n \rightarrow n * fact (n-1):
val fact : int \rightarrow int = \langlefun\rangle
```

```
\blacktriangleright "Isolement" de l'appel récursif :
```

```
# let rec fact = function 1 -> 1
                                | n \rightarrow let fr = fact (n-1)in n * fr ;;
val fact : int \rightarrow int = \langlefun\rangle
```
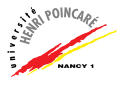

#### Fonctions récursives (suite)

▶ Attention : l'appel récursif doit converger vers le cat d'arrêt sinon risque de débordement de mémoire

(problème détecté à l'exécution uniquement)

- $\triangleright$  De plus : lors d'une définition par filtrage, tous les cas doivent retourner le même type de données
- $\triangleright$  Déroulement de la fonction fact pour  $n = 5$ ?
- ▶ Fonction permettant de représenter la suite ci-dessous ?

$$
\left\{\n \begin{array}{ll}\n U_0 & = & 2 \\
 U_n & = & 3 \times U_{n-1}\n \end{array}\n\right.
$$

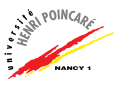

#### Typage de fonctions

- # function a -> function b -> function c ->  $(a (c * 1)) - (b (c + 0));$
- # let  $f = function u \rightarrow function v \rightarrow u + v$ ;

# let  $g = f 1$  ;;

# function f -> function g -> function k -> f  $(2 * k) *$ . g  $(3.5 *$ . float\_of\_int  $(k)$ );;

```
# let rec f = function x \rightarrow function n \rightarrowif x = 0 then 1
                            else x * f x (n-1):
```
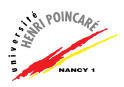